# IBM

**To:** Licensees of IBM Z Workload Scheduler, Version 10

**Subject:** Program Number 5698-T09— Release 1, Modification Level 0, Small Product Enhancement released in December 2023.

The material you have received is listed on the enclosed Packing List. Please review the Packing List to ensure you have received all items listed.

Attached to this memorandum:

- [Summary](#page-1-0) of Changes
- [Interoperability.](#page-2-0)
- [Additional](#page-5-0) Software.
- Known [Problems.](#page-6-0)

Please refer to the attachment for further description.

IBM Software Manufacturing Solutions

## <span id="page-1-0"></span>**Summary of Changes**

For a summary of the new features that have been included in IBM Z Workload Scheduler Version 10 — Release 1, Modification Level 0, Small Product Enhancement released in December 2023, see the related section listed in the [Summary of Enhancements](https://www.ibm.com/docs/en/workload-automation/10.1.0?topic=overview-summary-enhancements) of the *Overview* manual.

## <span id="page-2-0"></span>**Interoperability**

This section contains information about the interoperability of IBM Z Workload Scheduler Version 10 — Release 1, Modification Level 0, Small Product Enhancement released in December 2023 with:

- Dynamic Workload Console
- IBM Workload Scheduler Agent for z/OS

#### **IBM Dynamic Workload Console**

The IBM Z Workload Scheduler Version 10 — Release 1, Modification Level 0 engine requires the IBM Dynamic Workload Console version 10.1.

The Z Connector version 10.1 is automatically installed when you install the IBM Dynamic Workload Console version 10.1.

The Dynamic Workload Console on z/OS requires z/OS version 2.3, or later.

**Note:** For detailed information about the system requirements, see the *Detailed System Requirements for Dynamic Workload Console version 10.1* at the following link:

<https://www.ibm.com/support/pages/node/6426841>

The z/OS customers can download the IBM Dynamic Workload Console and Z connector software for the z/OS operating system from the following IWM link:

[https://www.ibm.com/resources/mrs/assets?source=ibmzwlsch&lang=en\\_US](https://www.ibm.com/resources/mrs/assets?source=ibmzwlsch&lang=en_US)

### **IBM Z Workload Scheduler agent (z-centric)**

For information about installing, upgrading, and uninstalling the IBM Z Workload Scheduler agent (z-centric), see IBM [Z Workload](https://www.ibm.com/docs/workload-scheduler/10.1.0?topic=zws-planning-installation) Scheduler: Planning and Installation Guide.

The IBM Z Workload Scheduler agent is distributed on Passport Advantage as:

*IBM Z Workload Scheduler Agent 10.1 Multiplatform*

The IBM Z Workload Scheduler agent requires one of the following operating systems:

#### **Operating system**

• AIX Versions 7.1, 7.2 TL5, 7.3

• HP-UX, Version 11 v3

#### **Operating system**

- Microsoft Windows 10
- Microsoft Windows Server 2012 R1/R2: Standard and Data Center (64 bit)
- Microsoft Windows Server 2016
- Microsoft Windows Server 2019
- Microsoft Windows Server 2022
- Linux System x86
	- RHEL 7.9, 8
	- SLES 12 SP5, 15
	- Ubuntu 18, 20
	- Oracle 7, 8
	- Centos 7.9
- Linux System z
	- RHEL 8
	- SLES 12
- Linux System POWER (Little Endian)
	- RHEL 8
- Solaris Sparc 11

• IBMi Versions 7.3, 7.4

The following table shows which versions of IBM Z Workload Scheduler, IBM Dynamic Workload Console, Z connector, and IBM Z Workload Scheduler agent, can work together:

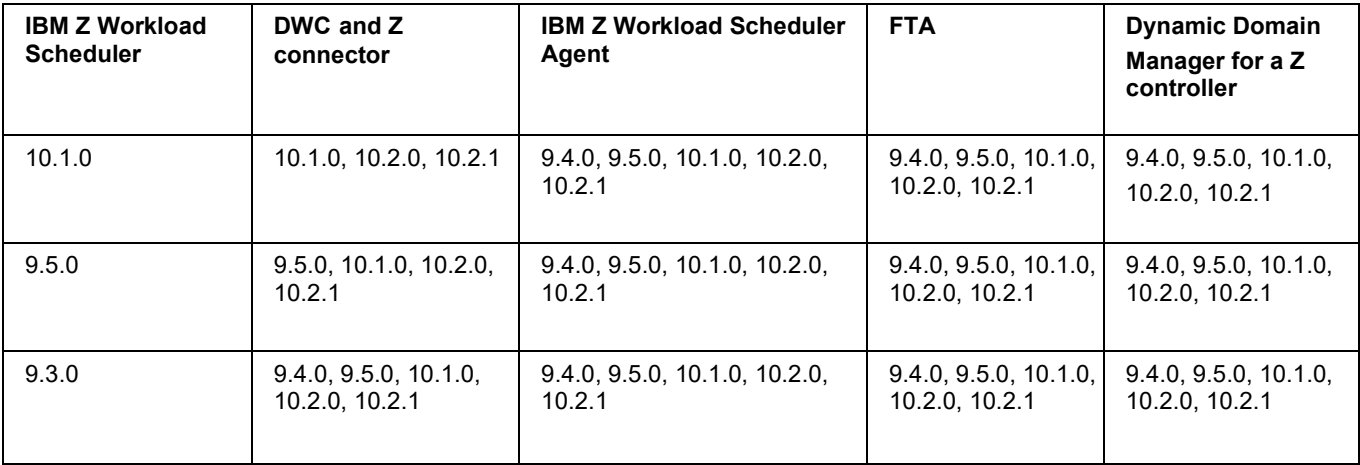

**Note:** The version of the Dynamic Workload Console must be equal or later than IBM Z Workload Scheduler version.

## <span id="page-5-0"></span>**Additional Software**

This section contains information about the additional software distributed with IBM Z Workload Scheduler Version 10 — Release 1, Modification Level 0 via electronic or physical support, or both:

- $\circ$  LCD7-7969-00 IBM Z Workload Scheduler 10.1.0 TEP Integration and Reporting features The installation CD contains the following directories:
	- *Reporting*: contains the scripts used for DB2 reporting.
	- *TEP Integration*: contains the scripts used for TEP (Tivoli Enterprise Portal) integration.
- o LCD7-8301-00 IBM WebSphere Application Server Liberty (Archive install) 21.0.0.12, Multilingual
- o LCD7-7970-00 IBM Z Workload Scheduler 10.1.0 Dynamic Workload Console, Z Connector for AIX .tar
- o LCD7-7971-00 IBM Z Workload Scheduler 10.1.0 Dynamic Workload Console, Z Connector for Windows X86-64 .zip
- o LCD7-7972-00 IBM Z Workload Scheduler 10.1.0 Dynamic Workload Console, Z Connector for Linux X86-64 .zip
- o LCD7-7973-00 IBM Z Workload Scheduler 10.1.0 Dynamic Workload Console, Z Connector for Linux on System z® .tar
- o LCD7-7974-00 IBM Z Workload Scheduler 10.1.0 Dynamic Workload Console, Z Connector for Linux X86-64 (docker image) .tar
- o LCD7-7985-00 IBM Z Workload Scheduler 10.1.0 Dynamic Workload Console, Z Connector for Linux on IBM Z (docker image) .tar
- o LCD7-7975-00 IBM Z Workload Scheduler 10.1.0 Dynamic Workload Console, Z Connector for Z .tar
- o LCD7-7976-00 IBM Z Workload Scheduler Batch Reports 10.1.0 MultiPlatform .tar
- o LCD7-7986-00 IBM Z Workload Scheduler 10.1 AIDA for Linux X86-64 (docker image) .tar
- o LCD7-7987-00 IBM Z Workload Scheduler 10.1 AIDA for Linux on IBM Z (docker image) .tar
- o LCD7-7988-00 IBM Z Workload Scheduler 10.1 FileProxy for Linux X86-64 (docker image) .tar
- o LCD7-7989-00 IBM Z Workload Scheduler 10.1 FileProxy for Linux on IBM Z (docker image) .tar
- o LCD7-7990-00 IBM Z Workload Scheduler 10.1 FileProxy for Linux on IBM Z .tar
- o LCD7-7991-00 IBM Z Workload Scheduler 10.1 FileProxy for Linux X86-64 .tar
- o LCD7-7992-00 IBM Z Workload Scheduler 10.1 FileProxy for Windows X86-64 .tar
- o LCD7-7551-01 IBM DB2 11.5.7 Standard Edition Server Restricted Use Activation .zip
- o LCD7-7552-01 IBM DB2 11.5.7 Standard Edition Server for 64-bit AIX Multilingual .tar.gz
- o LCD7-7553-01 IBM DB2 11.5.7 Standard Edition Server for Linux on AMD64 and Intel EM64T systems (x64) Multilingual .tar.gz
- o LCD7-7554-01 IBM DB2 11.5.7 Standard Edition Server for Linux on System z Multilingual .tar.gz
- o LCD7-7555-01 IBM DB2 11.5.7 Standard Edition Server for Linux on POWER systems (little endian) Multilingual .tar.gz
- o LCD7-7556-01 IBM DB2 11.5.7 Standard Edition Server for Windows on AMD64 and Intel EM64T systems (x64) Multilingual .zip

## <span id="page-6-0"></span>**Known Problems**

None

## IBM

#### March 2022

References in this publication to IBM products, programs, or services do not imply that IBM intends to make these available in all countries in which IBM operates. Any reference to an IBM program product in this publication is not intended to state or imply that only IBM's program product may be used. Any functionally equivalent program may be used instead.

#### © **Copyright IBM Corp. 1991, 2016.**

#### © **Copyright HCLTechnologies Ltd. 2016, 2022.**

Note to U.S. Government Users — Documentation related to restricted rights — Use, duplication or disclosure is subject to restrictions set forth in GSA ADP Schedule Contract with IBM Corp.